# Синтаксис Python. Операции с вещественными числами.

Разные тексты про вещественную арифметику и программирование:

Встроенные функции (ссылка)

Документация Python 3, модуль math (ссылка)

Ограничения при работе с float и их причины (много, по-английски) (ссылка)

Перевод части этой документации (меньше, по-русски и с картинками) (ссылка)

Про операторы сравнения вещественных чисел в  $C++$  (ссылка)

Для любителей первоисточников: стандарт IEEE-754 (ссылка)

Несколько примеров:

```
# function int() just drops non-int part of the number
print(0.3 * 3 + 0.1)print(int(0.3 * 3 + 0.1))# round is better here
print(round(0.3 * 3 + 0.1))# but rounding may looks strange sometimes:
print(round(1.5))print(round(3.5))print(round(4.5))# well... try to guess the rule
for k in range(20):
   print('k = {0}, round({1}) = {2}'.format(k, k + 0.5, round(k + 0.5)))
```
При решении всех задач нельзя пользоваться строковыми методами (split(), startstwith() и подобными). Все вещественные числа считывать так:  $x = f$ loat(input()). Вещественное деление записывается одной наклонной чертой: /.

#### А. Цена товара

Цена товара обозначена в рублях с точностью до копеек, то есть действительным числом с двумя цифрами после десятичной точки. Запишите в две целочисленные переменные стоимость товара в виде целого числа рублей и целого числа копеек и выведите их на экран. При решении этой задачи нельзя пользоваться условными инструкциями и циклами.

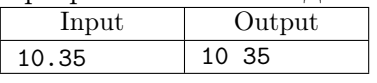

В. Первая цифра дробной части

Дано положительное действительное число X. Выведите его первую цифру после десятичной точки. При решении этой задачи нельзя пользоваться условной инструкцией и циклом.

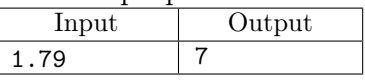

### С. Округление

По российский правилам числа округляются до ближайшего целого числа, а если дробная часть числа равна 0.5, то число округляется вверх.

Дано неотрицательное число x, округлите его по этим правилам. Обратите внимание, что функция round не годится для этой задачи.

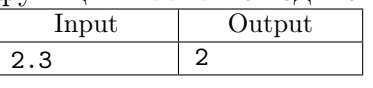

# D.  $4acot - 1$

С начала суток прошло *Н* часов, *М* минут, *S* секунд  $(0 \le H < 12; 0 \le M < 60; 0 \le S < 60)$ . По данным целым числам  $H, M, S$  определите угол (в градусах), на который повернулась часовая стрелка с начала суток и выведите его в виде действительного числа.

При решении этой задачи нельзя пользоваться условными инструкциями и циклами.

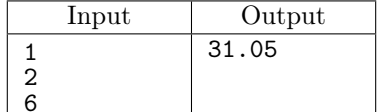

## E. Часы - 2

С начала суток часовая стрелка повернулась на угол в  $\alpha$  градусов. Определите на какой угол повернулась минутная стрелка с начала последнего часа. Входные и выходные данные действительные числа.

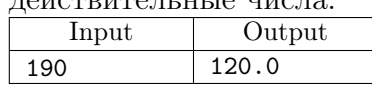

### F. Часы - 3

С начала суток часовая стрелка повернулась на угол в  $\alpha$  градусов. Определите сколько полных часов, минут и секунд прошло с начала суток, то есть решите задачу, обратную задаче  $D$ . Запишите ответ в три целые переменные и выведите их на экран.

При решении этой задачи нельзя пользоваться условными инструкциями и циклами. Input Output

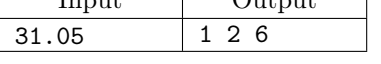

## G. Проценты

Процентная ставка по вкладу составляет  $P$  процентов годовых, которые прибавляются к сумме вклада. Вклад составляет X рублей  $Y$  копеек. Определите размер вклада через год. При решении этой задачи нельзя пользоваться условными инструкциями и циклами. Программа получает на вход целые числа  $P, X, Y$ .

Программа должна вывести два числа: величину вклада через год в рублях и копейках. Дробная часть копеек отбрасывается.

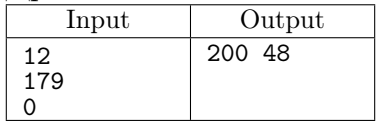

## H. Сложные проценты

Процентная ставка по вкладу составляет  $P$  процентов годовых, которые прибавляются к сумме вклада через год. Вклад составляет X рублей  $Y$  копеек. Определите размер вклада через  $K$  лет.

Программа получает на вход целые числа  $P, X, Y, K$ .

Программа должна вывести два числа: величину вклада через  $K$  лет в рублях и копейках. Дробное число копеек по истечение года отбрасывается. Перерасчёт суммы вклада (с отбрасыванием дробных частей копеек) происходит ежегодно.

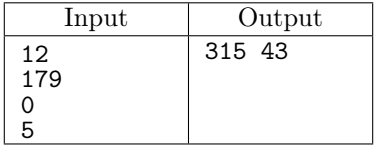

### I. Вклад в банке

Вклад в банке составляет  $x$  рублей. Ежегодно он увеличивается на  $p$  процентов, после чего дробная часть копеек отбрасывается. Определите, через сколько лет вклад составит не менее  $y$  рублей.

Программа получает на вход три натуральных числа:  $x, p, y$ .

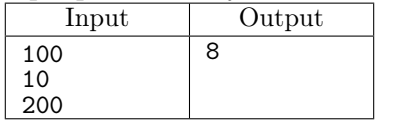

### Ј. Квадратное уравнение - 1

Даны действительные коэффициенты  $a, b, c$ , при этом  $a \neq 0$ .

Решите квадратное уравнение  $ax^2 + bx + c = 0$  и выведите все его корни.

Если уравнение имеет два корня, выведите два корня в порядке возрастания, если один корень — выведите одно число, если нет корней — не выводите ничего.

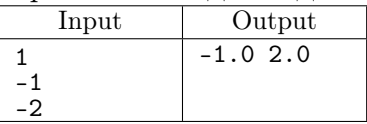

### К. Квадратное уравнение - 2

Даны произвольные действительные коэффициенты  $a, b, c$ . Решите уравнение  $ax^2 + bx + c = 0$ .

Если данное уравнение не имеет корней, выведите число 0. Если уравнение имеет один корень, выведите число 1, а затем этот корень. Если уравнение имеет два корня, выведите число 2, а затем два корня в порядке возрастания. Если уравнение имеет бесконечно много корней, выведите число 3.

Тесты в этой задаче закрытые.

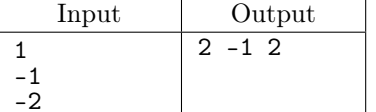

L. Геометрическая прогрессия

В учебных целях забудьте ненадолго формулу геометрической прогрессии и вычислите сумму:

$$
1 + x + x2 + x3 + \dots + xn
$$

Программа получает на вход целое неотрицательное число п и действительное число  $x$ . Операцией возведения в степень пользоваться нельзя.

Алгоритм должен иметь сложность  $O(n)$  и содержать только один цикл.

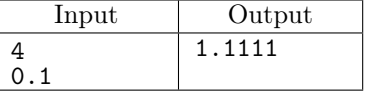

#### М. Число $\pi$

По данному числу  $n$  вычислите сумму:

$$
4\left(1-\frac{1}{3}+\frac{1}{5}-\frac{1}{7}+\cdots+\frac{(-1)^n}{2n+1}\right)
$$

Операцией возведения в степень пользоваться нельзя.

Алгоритм должен иметь сложность  $O(n)$ .

Input Output 3.46666666666667  $\overline{2}$ 

N. Экспонента

По данному целому числу  $n$  и действительному числу  $x$  вычислите сумму:

$$
1 + \frac{x}{1!} + \frac{x^2}{2!} + \frac{x^3}{3!} + \dots + \frac{x^n}{n!}
$$

Операцией возведения в степень пользоваться нельзя.

Алгоритм должен иметь сложность  $O(n)$ .

| Input | Output             |
|-------|--------------------|
| 2     | 1.105              |
| 0.1   |                    |
| 10    | 1.0                |
|       |                    |
| 100   | 2.7182818284590455 |
|       |                    |

### О. Сумма и корни

По данным натуральным числам  $n$  и  $a$  вычислите значение выражения:

$$
\sqrt{a+\sqrt{2a+\cdots+\sqrt{(n-1)a+\sqrt{na}}}}
$$

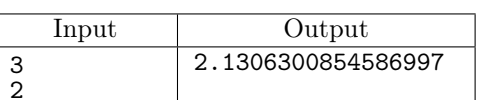

### Р. Схема Горнера

Дан многочлен:  $P(x) = a_n x^n + a_{n-1} x^{n-1} + \cdots + a_1 x + a_0$ . Вычислите значение этого многочлена, воспользовавшись схемой Горнера:

$$
P(x) = (\dots)((a_nx + a_{n-1})x + a_{n-2})x + a_{n-3})\dots)x + a_0
$$

Сначала программе подаётся на вход целое неотрицательное число  $n (n \leq 20)$ , затем действительное число x, затем следует  $n+1$  вещественное число — коэффициенты многочлена от старшего к младшему. Программа должна вывести значение многочлена. При решении этой задачи нелья использовать массивы и операцию возведения в степень. Программа должна иметь сложность  $O(n)$ .

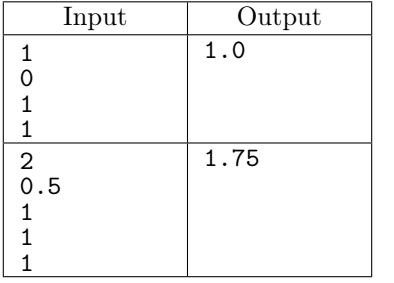

 $Q.$  Система линейных уравнений - 1 Даны вещественные числа  $a, b, c, d, e, f$ . Известно, что система линейных уравнений:

$$
\begin{cases} ax + by = e \\ cx + dy = f \end{cases}
$$

имеет ровно одно решение.

Выведите два числа, являющихся решением этой системы.

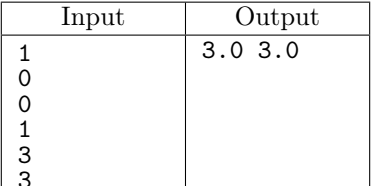

R. Система линейных уравнений - 2

Даны вещественные числа  $a, b, c, d, e, f$ . Решите систему линейных уравнений:

$$
\begin{cases} ax + by = e \\ cx + dy = f \end{cases}
$$

Вывод программы зависит от вида решения этой системы.

Если система не имеет решений, то программа должна вывести единственное число 0.

Если система имеет бесконечно много решений, каждое из которых имеет вид  $y = kx + b$ , то программа должна вывести число 1, а затем значения  $k$  и  $b$ .

Если система имеет единственное решение  $(x_0, y_0)$ , то программа должна вывести число 2, а затем значения  $x_0$  и  $y_0$ .

Если система имеет бесконечно много решений вида  $x = x_0, y - \pi 6$ ое, то программа должна вывести число 3, а затем значение  $x_0$ .

Если система имеет бесконечно много решений вида  $y = y_0, x - \text{m}$ бое, то программа должна вывести число 4, а затем значение  $y_0$ .

Если любая пара чисел  $(x, y)$  является решением, то программа должна вывести число 5. Тесты к этой задаче закрытые.

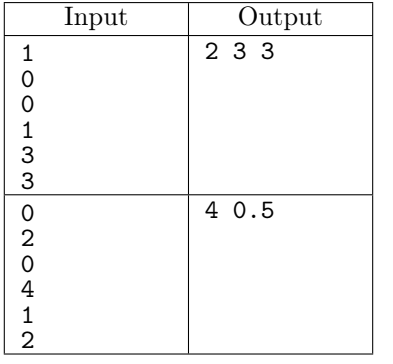